# Chapter 3 — Strings, Input, and Interactive Programs

## Introduction

This chapter will go into a detailed discussion of strings, basic operations that you can do strings, asking questions, and using the answers to create interactive programs.

A string is a group of letters, numbers, and symbols surrounded by single or double quotes. The computer does not understand or evaluate the contents of a string, it just treats it as a chunk of stuff. We saw string literals surrounded by quotes and triple quotes in Chapter 1.

## **Objectives**

Upon completion of this chapter's exercises, you should be able to:

- Use the string operators to concatenate and repeat strings to build new strings.
- Apply the correct type of quite marks around a string.
- Show the length of a string.
- Convert strings to numbers and numbers to strings.
- Convert strings to numbers and numbers to strings.
  Use input to ask the user for a value to be used in the program.
- Employ various string methods to format string output, locate substrings, and replace parts of a string with a new string.
- Apply the index operator to extract a single character or group of characters from a string.

## **Prerequisites**

This chapter requires many of the concepts from Chapter 1. Material from Chapter 2 is not strictly required to continue with this chapter.

## **String Operations**

- + Concatenate (Add)
  - The order of strings is important (unlike with numeric addition)
  - If both are numbers they will be added.
  - if both are strings they will be concatenated.
  - If they are mixed types, an error will occur

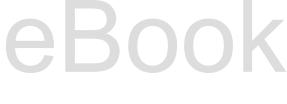

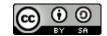

```
"how " + "now" evaluates to how now
  "abcdef" + "ghij" evaluates to abcdefghij
"abc'def" + 'ghi"jkl' evaluates to abc'defghi"jlk
```

- \* Repeat (Multiply)
  - If both are numbers then multiply
  - o if first is a string and second is an integer then repeat the string that many times. if n is <=0 then return the empty string.
  - "a" \*10 evaluates to aaaaaaaaaa
  - o "cow"\*-4 evaluates to "" (the empty string)

**String Operators** 

The plus and multiply operators can also be used for strings. The concatenate operation, which appends two strings together, is performed by the plus. The multiply operator use a second integer argument to repeat a string the desired number of times.

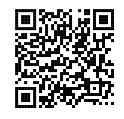

https://docs.python.org/3.7/library/stdtypes.html#common-sequence-operations http://bit.ly/2V8ILOS

```
print("a" + "b")
a = a + "y"
print(a)
print("*"*3)
print("*"*2)
print("*"*1)
```

```
ab
ху
* * *
```

## **String Length Function**

The len ( ) function returns the length of a string, list, tuple, or a map. At this point we will use len () to tell us how long a string is.

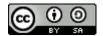

#### len (expression)

Function

len () — returns the length of a string, list, tuple, or a map.

https://docs.python.org/3/library/functions.html#lenhttp://bit.ly/2ENddrZ

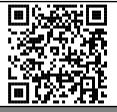

```
name = "El. Supremo"
print("Your name is", len(name), "letters long.")
```

Your name is 10 letters long.

# Converting from a string to a number and back

The float() and int() functions will actually try to convert any expression or type into a float or an integer. If the expression can't be converted, an error will be thrown. See discussion in Chapter 4 for how to trap the error and continue the program.

### int(expression)

Function

The int () function will convert a string or a floating-point number to an integer. If it is unable to make the conversion an error will be thrown.

https://docs.python.org/3/library/functions.html#int http://bit.ly/js3int

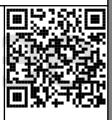

float(expression)

Function

Edition

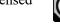

The float() function will convert an integer or a string to a floating-point number. If it is unable to make the conversion, an error will be thrown.

https://docs.python.org/3/library/functions.html#float http://bit.ly/py3float

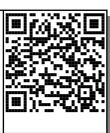

```
1| print ( 1 + 2 )
2| print( int("1") + int(2.3))
3| q = float("4.56")
4| print(q * 3.9)
```

```
3
3
—17.784
```

NOTE: The int() function will not convert a string with a decimal point ("1.23", "-655.36"). An error will be thrown. To convert a string that might contain a decimal point, it is recommended that you convert to a float first, then an integer. For example: a= int(float("5.67")).

Be careful. A fatal error will occur if you try to convert a value that is not a number. The program will actually just quit when this happens. You will learn, later, how to handle errors.

```
value = float("foo1")
print(value)

Traceback (most recent call last):
   File "/float_foo.py", line 1, in <module>
     value = float("foo1")
ValueError: could not convert string to float: 'foo1'
```

```
print(int("hello"))
```

```
Traceback (most recent call last):
   File "/int_hello.py", line 1, in <module>
      print(int('hello'))
ValueError: invalid literal for int() with base 10: 'hello'
```

Copyright 2019 — James M. Reneau Ph.D. — <a href="http://www.syw2l.org">http://www.syw2l.org</a> — This work is licensed under a <a href="http://www.syw2l.org">Creative Commons Attribution-ShareAlike 4.0 International License</a>.

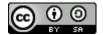

The important part of the error message is shown in bold. The line number represents the line in your program where the problem happened and the last line is a detailed message about the error. See Appendix A for common errors and a description of what to look for to fix them.

The str() function works just like the int() and float() functions, except it will make a number or other objects into a string. If you want to contaminate numbers to strings, you must first convert them to strings.

#### str(expression)

**Function** 

The str() function will convert an expression into a string.

https://docs.python.org/3/library/functions.html#func-str http://bit.ly/2RlltGg

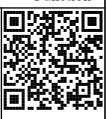

```
message = "Four score and " + str(7) + " years ago, ...'
print(message)
```

Four score and 7 years ago, ...

## Input a String

The input () function will ask the user to enter a value and the value entered will be returned as a string. You may also include a prompt message to the input () function.

#### input()

#### input(expression)

Function

The input () function will accept user input and return the string value entered. You may optionally specify a string expression that will be printed to prompt the input.

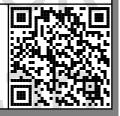

https://docs.python.org/3/library/functions.html#input

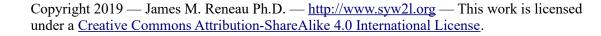

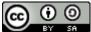

### http://bit.ly/2AdEu3O

```
name = input("Enter your name")
limits birth_year = input("What year were you born in?")
limits age = 2017 - int(birth_year)
limits print("Wow", name, "you are probably", age ,"years old.");
```

If the user was named Jim and was born in 1984 the output would look like:

```
Wow Jim you are probably 33 years old.
```

## **Selected String Methods**

This section introduces some methods that are available to manipulate strings. Python has many more but these will give you a start. Don't be afraid of the documentation to find others.

We have see functions, like print() and len() that are built into the language. There are also a special type of functions that are called methods. Methods are part of the "object" model, where objects have properties (values associated to them) and methods (actions that can be done to them). In Python even simple values like integers, floats, and strings are represented as objects (see Chapter 9). Methods of an object are called by placing a dot after the value/variable followed by the method name with parentheses.

## **Upper and Lower**

In the first example of string methods, we have the .upper() and .lower() methods. These methods do exactly what you think that they would do, return a new string that is all uppercase letters or a string that is all lowercase letters.

```
string.upper()
string.lower()

Methods of String
```

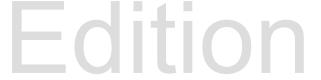

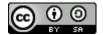

The upper and lower methods of a string turn all of the letters to upper case or lower case.

https://docs.python.org/3/library/stdtypes.html#index-30 http://bit.ly/2Q5ouGl

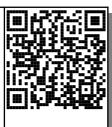

```
print("mellow".upper())
color = "YeLLow"
print(color.lower())

MELLOW
yellow
```

### Strip, Lstrip, and Rstrip

Another really useful method is .strip(). It returns a string with leading and trailing white-space removed from the string. White-space characters usually include: Space (0x20), Tab (0x09), Line Feed (0x0a), Carriage Return (0x0d), Vertical Tab (0x0b), and Form Feed (0x0c). You may also tell strip which letters you want to have removed if you pass then as a string to the method.

```
string.strip()
string.lstrip()
string.rstrip()
```

The lstrip, rstrip, and strip methods remove white-space from the left, right, or both ends of a string. White-space includes: spaces, tabs, returns, and other forms of spacing.

https://docs.python.org/3/library/stdtypes.html#index-30 http://bit.ly/2Q5ouGl

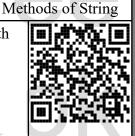

```
1| two = " two "
2| two = two.strip()
3| print(" one".strip() + two)
```

Copyright 2019 — James M. Reneau Ph.D. — <a href="http://www.syw2l.org">http://www.syw2l.org</a> — This work is licensed under a <a href="http://www.syw2l.org">Creative Commons Attribution-ShareAlike 4.0 International License</a>.

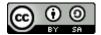

```
4| print("00000099".lstrip("0"))
```

```
onetwo
99
```

### **Count and Find**

The next two string methods are .count() and .find(). They do exactly what their names imply.

The first, .count(), returns the number of occurrences that the "needle" is found in the "haystack". If the sub-string is not found then a zero will be returned.

The .find() method tells you at what position in the string the "needle" is found. If .find() does not find the "needle" in the string then a -1 is returned.

```
string.count(find_exp)
string.count(find_exp, start_exp)
string.count(find_exp, start_exp, end_exp)
Method of String
```

Return the count of the expression in the string. You may also specific starting and ending characters if you do not want to search the whole string.

https://docs.python.org/3/library/stdtypes.html#index-30 http://bit.ly/2Q5ouGl

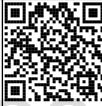

```
string.find(find_exp)
string.find(find_exp, start_exp)
string.find(find_exp, start_exp, end_exp)
Method of String
```

Return the location of the expression in the string. If it is not found then return a -1. You may also specific starting and ending locations if you do not want to search the whole string.

https://docs.python.org/3/library/stdtypes.html#index-30 http://bit.ly/2Q5ouGl

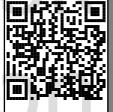

NOTE: Character positions in a string are "zero based". This means that the first letter is at position 0 and the last is at len() -1. This may cause some confusion at first, you will also see "zero-based" indexes used throughout Python and other languages.

```
lyric = "we all live in a yellow submarine"
print("there are", lyric.count("ll"), "'ll' in the lyric")
print("the first one is at", lyric.find("ll"))

there are 2 'll' in the lyric
the first one is at 4
```

## Replace

The .replace() method will replace one sub-string with another a specified number of times. If you do not specify how many replacements to make then all the occurrences will be replaced.

```
string.replace(old_exp, new_exp)
string.replace(old_exp, new_exp, n_exp)

Find all occurrences of old string and replace the with the new one. If n is specified than only do replace a specific number of times.

https://docs.python.org/3/library/stdtypes.html#index-30
http://bit.ly/2Q5ouGl
```

```
1| lyric = "we all live in a yellow submarine"
2| lyric = lyric.replace("yellow", "pink")
3| print(lyric)
4| lyric = lyric.replace("all", "don't")
5| print(lyric)
```

```
we all live in a pink submarine we don't live in a pink submarine
```

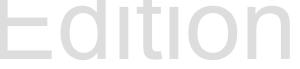

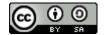

## Ljust, Rjust, and Zfill

Jo Cho

Sam Suza

The next three methods will pad a string out with spaces, a specified character, or with zeros.

```
string.ljust(width_exp)
string.ljust(width_exp, fill_exp)
string.rjust(width_exp)
string.rjust(width_exp, fill_exp)
string.zfill(width_exp)
Methods of String
```

Left or right justify the string to the specified width. Space is used by default but you may optionally define a different pad character. The zfill method right justifies to a specific width with zeros to fill.

00386

00222

https://docs.python.org/3/library/stdtypes.html#index-30 http://bit.ly/2Q5ouGl

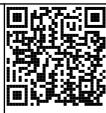

56789 44444

## **Individual Characters and Slicing Strings**

Python has a special operator, called the **indexing operator**, that will allow you to extract a single character, or sub-string from a string. The indexing operator is also used to access elements and subgroups of elements from lists, tuples, and maps (Chapter 3).

The first use of the indexing operator ([ ] square brackets) is to extract individual characters from a string.

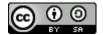

#### string[pos exp]

**String Operator** 

The subscript operator to extract the character at position n, where n is 0 to len()-1. If n < 0 then extract a character from the right end of the string.

https://docs.python.org/3/library/stdtypes.html#index-19 http://bit.ly/2CyCLaF

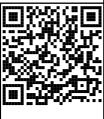

```
1  alpha = "abcdefghijklmnopqrstuvwxyz"
2  print("the third letter of the alphabet is", alpha[2])
3  print("the last letter of the alphabet is", alpha[-1])
4  n = 13
5  print("the",n,"letter of the alphabet is", alpha[n-1])
```

```
the third letter of the alphabet is c the last letter of the alphabet is z the 13 letter of the alphabet is m
```

### string[start exp: end exp]

String Operator

The slice operator ([ : ] square brackets) is used to extract groups of characters and returns a string. The sub-string begins at position start and ends at end-1. If start is omitted begin at character 0, if end is omitted then include to end of string.

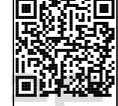

https://docs.python.org/3/library/stdtypes.html#index-19 http://bit.ly/2CyCLaF

```
part_number="001HG9IFN
catalog = part_number[:3]
supplier = part_number[3:5]
group = part_number[5]
code = part_number[6:]
print("Item", part_number, "is found in catalog", catalog,',')
print("we buy it from supplier", supplier)
print("and internally use", group+'-'+code, "for short.")

Item 001HG9IFN is found in catalog 001,
```

Copyright 2019 — James M. Reneau Ph.D. — <a href="http://www.syw2l.org">http://www.syw2l.org</a> — This work is licensed under a <a href="https://www.syw2l.org">Creative Commons Attribution-ShareAlike 4.0 International License</a>.

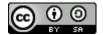

```
we buy it from supplier HG and internally use 9-IFN for short.
```

NOTE: With strings X[n] is the same as X[n:n+1]. It is not recommended that you use the second syntax. With strings they return the same value, with other types this is not the case.

## **Summary**

Goes here

## **Important Terms**

| • | concatenate |  |
|---|-------------|--|
|   |             |  |

- count
- find
- float
- index
- input
- justify
- int

- len
- ljust
- lower
- lstrip
- repeat
- replace
- rjustrstrip

- slice
- str
- strip
- substring
- upper
- zfill

## **Exercises**

1. Write a python program that will have two variables a and b containing integers. Use string justification to display the sum of those two numbers on a "pretty" format. Test your program with integers of several lengths. See the example below.

- 2. Modify #1 to ask the user for the two numbers.
- 3. Write a python program to calculate loan payments. Ask the user for the interest rate (APR), the number of months the loan is for, and the amount to borrow. Convert the entries to floating-point numbers and use the in the formula below. Remember to convert APR to monthly interest rate by dividing by 100 and again by 12.

$$Payment = \frac{rate_{monthly} * principle}{1 - (1 + rate_{monthly})^{-months}}$$

Interest (APR)?8 Months?24 Principal?2500 113.06822864046143

- 4. Your friend needs you to get in their locker because they forgot an important book. They have hidden the combination in the string below. Assign a variable to the string and then print out the count of the letters 'a', 'b', and 'c'. These are the three numbers to open the lock.
  - aaaacbccbacabbabbcaaccccaaccccbccab
- 5. Create a Python program that will change a string, that the user enters into your program, into 1337. Translation to 1337 (pronounced "leet") is done by changing some letters to numbers. A simplified conversion is shown in the table below.

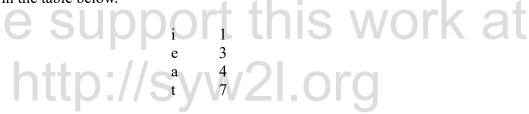

- 6. Create a silly story generator that will ask the user for 5 words and then print a short story with those words. Use five input statements and variables to get and store the words. Use them in your program to build and display the following story.
  - A An animal
  - B A name
  - C A food
  - D A period of time
  - E Another animal

There was a  $\underline{\mathbf{A}}$  named  $\underline{\mathbf{B}}$  who loved to eat  $\underline{\mathbf{C}}$ .

One  $\underline{\mathbf{D}}$  the  $\underline{\mathbf{C}}$  tasted so good that  $\underline{\mathbf{A}}$  turned into a  $\underline{\mathbf{E}}$ .

7. Create a program that asks for a person's first name and their last name. Extract the first letter and display their initials.

### **Word Search**

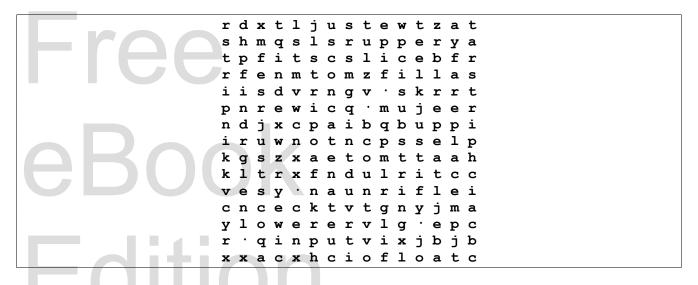

concatenate, count, find, float, index, input, int, justify, len, ljust, lower, lstrip, repeat, replace, rjust, rstrip, slice, str, strip, substring, upper, zfill

References e support this work at

https://docs.python.org/3/library/stdtypes.html#text-sequence-type-str

Free eBook Edition

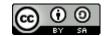